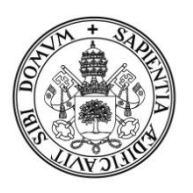

## **Universidad deValladolid**

## FACULTAD DE CIENCIAS EMPRESARIALES Y DEL TRABAJO DE **SORIA**

Grado en Administración y Dirección de Empresas

## TRABAJO FIN DE GRADO

# Una aplicación empresarial del Modelo de Leontief

Presentado por: Juan Camilo Gil Sepúlveda

Tutelado por: Andrés Riaguas Guedán

Soria, diciembre de 2021

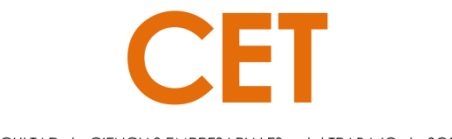

FACULTAD de CIENCIAS EMPRESARIALES y del TRABAJO de SORIA

## Índice

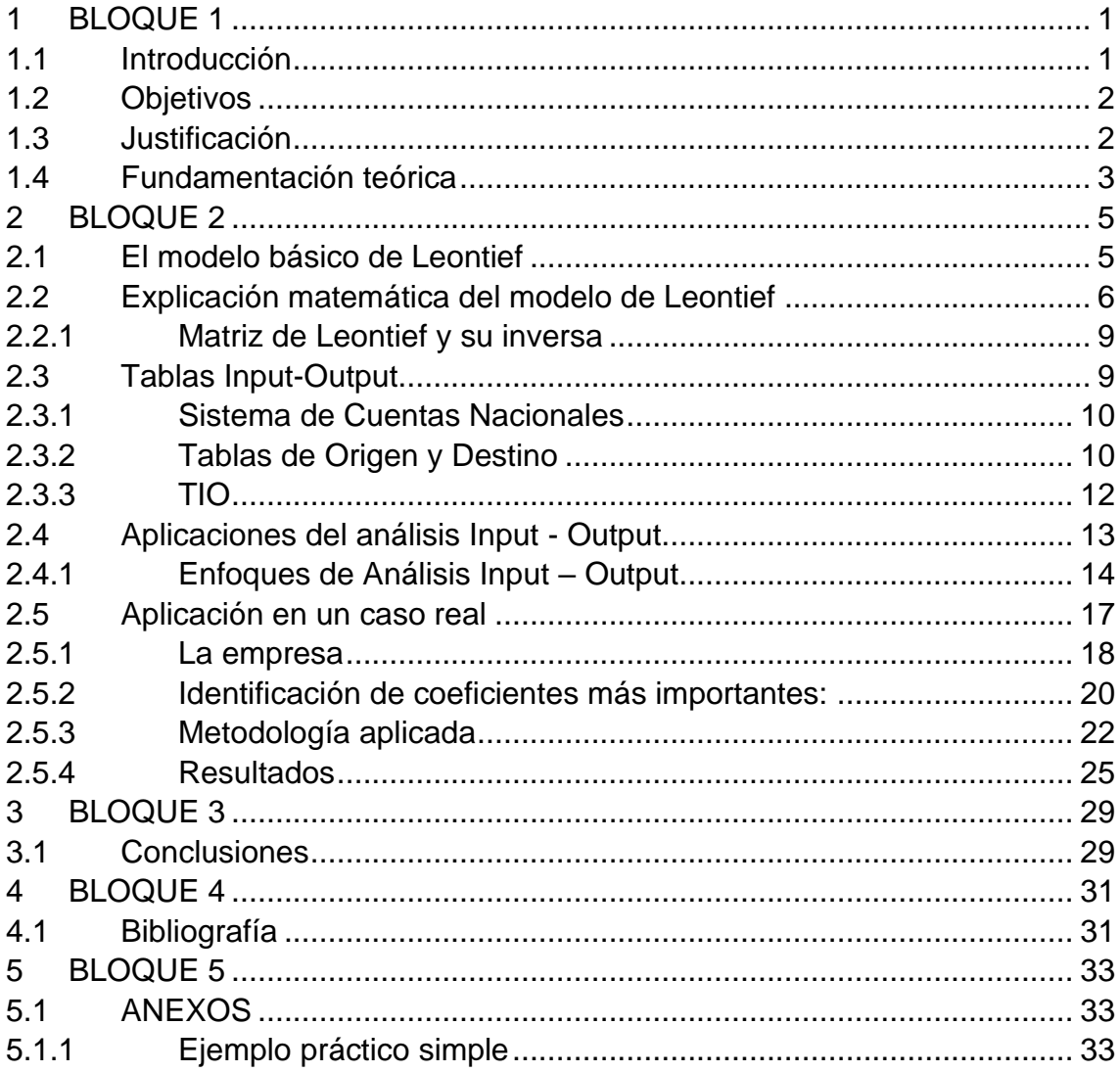

## **Índice de cuadros**

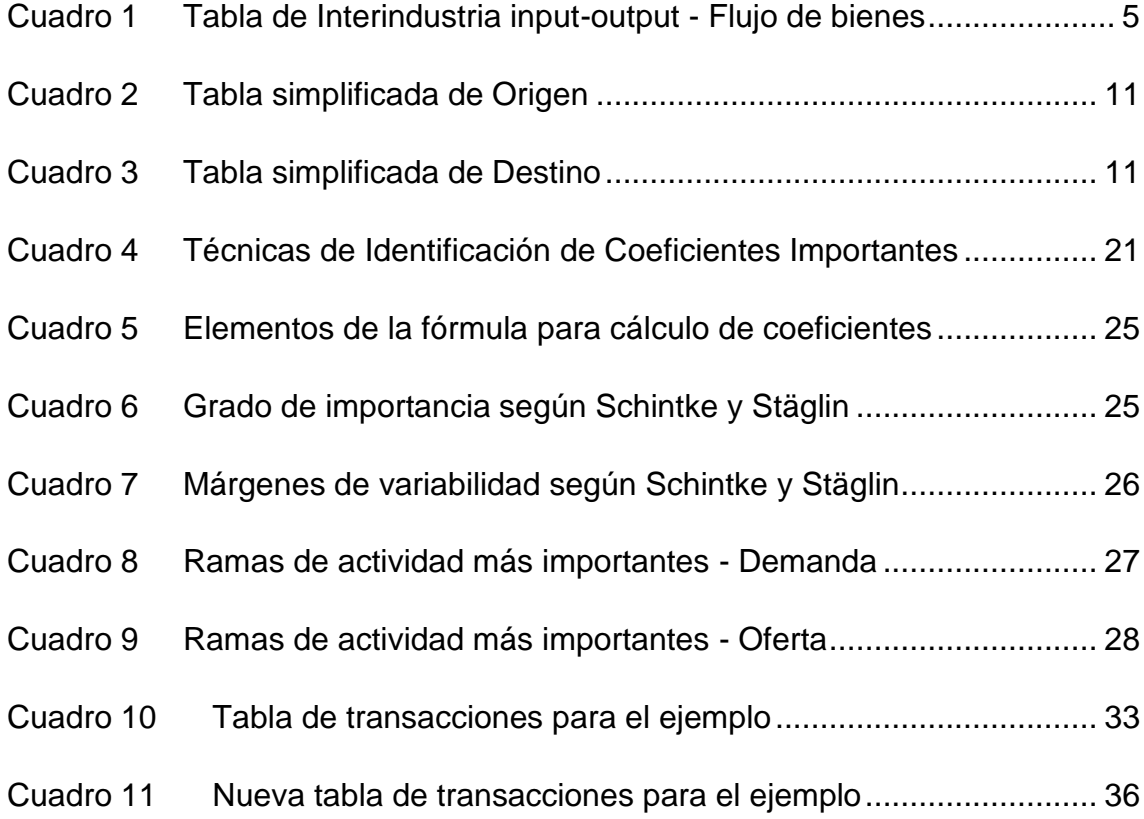

## **Índice de figuras**

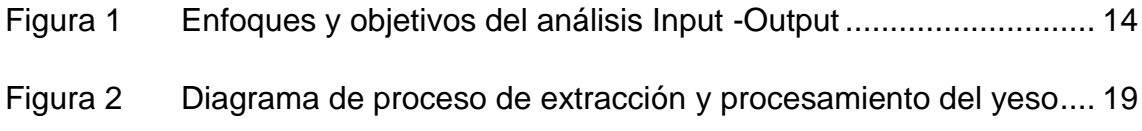

## <span id="page-4-0"></span>**1 BLOQUE 1**

#### <span id="page-4-1"></span>**1.1 Introducción**

El llamado modelo de Leontief, desarrollado por el premio Nóbel Wassily Leontief a finales de los años 30 del siglo veinte, consiste brevemente, en utilizar unas tablas con información numérica sobre las producciones y demandas de diferentes sectores económicos que permiten, entre otras muchas aplicaciones desarrolladas a lo largo de décadas, calcular datos sobre la nueva producción total a partir de variaciones en las demandas de los diferentes sectores representados en las tablas.

Por medio de coeficientes contenidos en estas tablas, los cuales forman lo que se denomina la "matriz de Leontief", se pueden obtener conclusiones acerca de los cambios en las producciones totales a lo largo del tiempo, la interdependencia de los sectores y, como vamos a estudiar en este trabajo, se pueden determinar los sectores económicos más importantes tabla y los márgenes de variabilidad.

Se denomina análisis input–output a las herramientas basada en cálculos a partir de esta matriz de Leontief para la realización de estudios de la estructura productiva y que se emmplean, entre otras cosas, en el análisis de muchas economías del mundo. Además, el uso de estas herramientas se ha ampliado a análisis sectoriales, locales y empresariales. En el presente trabajo aplicaremos una de estas técnicas de análisis input-output en el ámbito empresarial para determinar los sectores más importantes que influyen en su sistema productivo.

El trabajo se organiza de la siguiente manera: el bloque 1 contiene la introducción, objetivos, justificación y la fundamentación teórica, que resalta la historia e importancia del modelo en economía. A lo largo del bloque 2 se presenta un marco de referencia conceptual y matemático sobre el modelo insumo-producto de Leontief, la descripción de las tablas estadísticas necesarias para la aplicación del modelo, tablas input-output elaboradas por el Instituto Nacional de Estadística (INE) de las cuales se ha valido este trabajo para la realización de los cálculos, la relación de aplicaciones principales del análisis input-output y, por último, la aplicación al caso real que incluye una contextualización de la empresa seleccionada para el estudio y los resultados obtenidos. En el bloque 3 se plasman las conclusiones y, finalmente, el bloque 4 muestra la bibliografía y los anexos.

#### <span id="page-5-0"></span>**1.2 Objetivos**

#### Objetivo general

• Aplicar el modelo de Leontief a un caso real en el ámbito empresarial.

Objetivos específicos

- Describir el modelo de Leontief de manera conceptual, matemática y su significado en economía.
- Exponer la metodología de análisis input-output derivada del modelo de Leontief así como sus principales aplicaciones.
- Establecer la técnica de análisis input-output apropiada para la aplicación en el caso real de identificación de sectores más importantes que impactan el sistema productivo de una empresa.

#### <span id="page-5-1"></span>**1.3 Justificación**

Con la ejecución del presente Trabajo Fin de Grado se pretende alcanzar el desarrollo de las competencias mencionadas en la guía docente de la asignatura contenidas en el plan de estudios para las que la temática, metodología y desarrollo seguidos se adaptan perfectamente.

La temática del trabajo encaja en las competencias generales G1, G2 y G3 por tratarse de un tema de amplia relevancia en economía y que modela el comportamiento de los diferentes sectores empresariales cuyo conocimiento es importante para el desarrollo de estrategias empresariales como demuestra la magnitud de bibliografía sobre el modelo y sus aplicaciones, tanto en campos teóricos como muy aplicados a situaciones concretas.

La metodología seguida ha permitido desarrollar las competencias generales G6 y G4, las específicas E6, E7, E8, E9, E10, E11 y E12 y las transversales T1, T2, T3, T4, T5, T6 y T7 de los planes de estudio y recogidas en la guía docente, algunas de ellas con especial intensidad como han sido las específicas E7, E8 y E9 ya que el trabajo ha exigido la recopilación de diferentes fuentes de información bibliográficas, de datos económicos y de datos empresariales concretos. Se han aplicado los conocimientos teóricos y prácticos adquiridos durante mis estudios y técnicas concretas cuantitativas y cualitativas en la resolución de problemas empresariales del mundo real.

#### <span id="page-6-0"></span>**1.4 Fundamentación teórica**

En el presente trabajo vamos a explicar el modelo de Leontief en su forma más básica para así poder entender, utilizar y aplicar las técnicas input-output, las cuales están basadas en dicho modelo.

El análisis input-output (I-O) es el nombre de una estructura analítica desarrollada por el profesor Wassily Leontief a finales de los años 30 (su obra más importante fue *The structure of the American Economy* 1919-1939), por lo cual le fue otorgado el premio Nobel de economía en 1973.

El modelo I-O, también llamado insumo-producto realiza una transformación del "*Tableau Economique*" de François Quesnay (1758) creando un marco analítico descriptivo que muestra las relaciones de compra y venta entre los distintos productores y consumidores de una economía (Patiño, 2016) y Walras (1877), que representa matemáticamente las interdependencias de un sistema económico, planteadas bajo la hipótesis de existencia de un equilibrio general en los mercados.

La aplicación generalizada del modelo como herramienta de análisis comenzó a principios de 1950, aunque en ese momento, el grado de dificultad era considerable por lo cual la implantación en diversos estudios resultaba poco práctica debido a los elevados requerimientos informáticos para la época.

En contraste, actualmente la alta disponibilidad de ordenadores de alta velocidad ha hecho del modelo una herramienta ampliamente aplicable y útil para el análisis económico en todos los niveles geográficos, local, regional, nacional e incluso internacional de igual manera que en ámbitos gubernamentales, académicos, empresariales y ambientales.

Por ejemplo, el modelo ha sido extendido para ser parte de un marco integrado de métricas de empleo y contabilidad social, asociadas con productividad industrial y otras actividades económicas. También para dar cabida a temas más explícitos como flujos de productos y servicios internacionales e interregionales o para contabilizar el consumo de energía o las emisiones medioambientales asociadas a la actividad interindustrial (input-output ambiental). (Miller & Blair, 2009)

Es así como el modelo insumo-producto se utiliza como herramienta analítica en economías altamente desarrolladas, tanto aquellas que participan en la planificación económica y los que se basan principalmente en el mecanismo de mercado para la asignación de recursos y distribución de ingresos. Más recientemente, varias naciones en vías de desarrollo han recurrido a esta

poderosa técnica como guía para importantes decisiones políticas. (Miernyk, 2020)

En España, actualmente se recogen datos tanto a nivel nacional como de comunidades autónomas y recientemente se han empezado a elaborar algunas tablas a nivel provincial. El ente encargado de recoger los datos para la realización de dichas tablas es el Instituto Nacional de Estadística (INE).

En el siguiente apartado (bloque 2) procederemos a exponer el modelo de Leontief, describiendo y explicando las tablas Input-Output y sus técnicas de análisis, las cuales son la base teórica de la memoria.

## <span id="page-8-0"></span>**2 BLOQUE 2**

#### <span id="page-8-1"></span>**2.1 El modelo básico de Leontief**

El modelo básico de insumo-producto de Leontief generalmente se construye a partir de datos económicos observados para una región geográfica específica (nación, estado, provincia, etc.).

La información fundamental utilizada en el análisis input-output se refiere a los flujos de productos de cada sector industrial, considerado productor, hacia cada uno de los sectores, él mismo y otros, considerados consumidores. Esta información se encuentra en una tabla de transacciones interindustriales.

Filas: describen la distribución de la producción de un productor en toda la economía.

Columnas describen la composición de insumos requeridos por una industria en particular para producir su producción.

Los intercambios de bienes entre industrias constituyen la demanda intermedia del cuadro 1.

Demanda Final: son columnas que registran las ventas de cada sector a los mercados finales para su producción, como las compras de consumo personal y las ventas al gobierno.

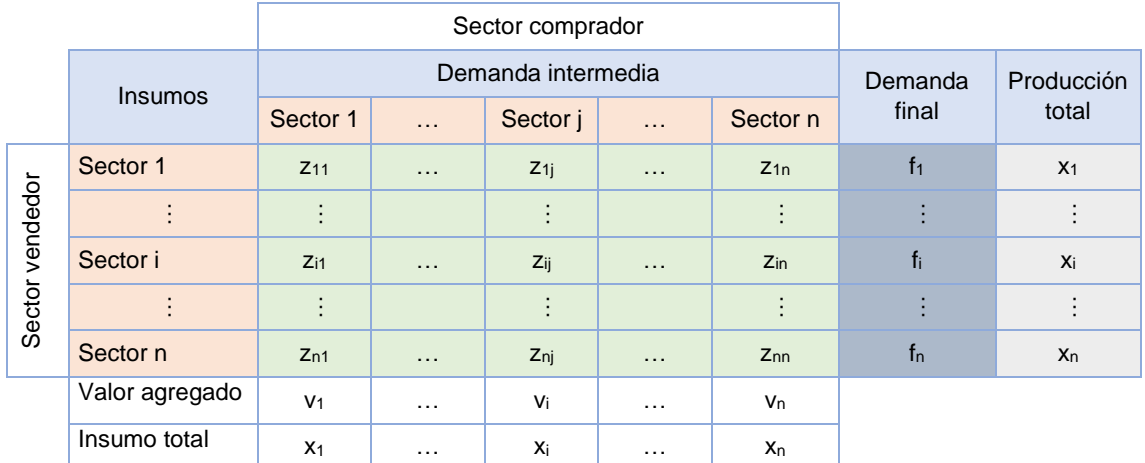

#### <span id="page-8-2"></span>*Cuadro 1 Tabla de Interindustria input-output - Flujo de bienes*

Fuente: adaptación de (Miller & Blair, 2009)

Valor agregado: Estas filas representan los demás insumos (no industriales) de la producción, como la mano de obra, la depreciación del capital, los impuestos comerciales indirectos y las importaciones.

### <span id="page-9-0"></span>**2.2 Explicación matemática del modelo de Leontief**

La estructura matemática de un sistema de I-O consiste en un conjunto de *n* ecuaciones lineales con n incógnitas; por lo tanto, se pueden utilizar fácilmente representaciones matriciales. Si bien, las soluciones al sistema de ecuaciones I-O son matemáticamente sencillas, más adelante descubriremos que existen interesantes interpretaciones económicas para algunos de los resultados algebraicos.

Partiendo de la base de que una economía se divide en  $n$  actividades económicas (estas, a su vez, pueden separarse en sectores productivos), un conjunto de datos esencial para un modelo de insumo-producto son los valores monetarios de las transacciones entre pares de sectores (de cada sector  $i$  a cada sector *j*); estos se designarán como  $z_{ij}$  y se registrarán en la matriz Z.

Estas transacciones están orientadas a satisfacer una demanda final *f*. Los datos necesarios, por tanto, son los flujos de productos de cada uno de los sectores. Las magnitudes de los flujos interindustriales se pueden registrar en una tabla, con los sectores de origen (productores) enumerados a la izquierda y los mismos sectores, ahora distintos (compradores), enumerados en la parte superior.

Desde el punto de vista de la columna, estos muestran los insumos de cada sector; desde el punto de vista de las filas, las cifras son los productos vendidos por cada sector; de ahí el nombre tabla de input-output. Estas cifras son el núcleo del análisis insumo-producto.

Una tabla de transacciones constituye parte de un conjunto completo de cuentas de ingresos y productos vendidos para una economía.

La ecuación que representa la distribución de la producción <sup>x</sup> del sector *i* a través de las ventas a otros sectores es:

$$
x_i = z_{i1} + \dots + z_{ij} + f_i
$$

$$
x_i = \sum_{j=1}^n z_{ij} + f_i
$$
 [1]

Para cada sector, habrá una ecuación como esta que identifica las ventas de la producción de cada uno de los *n* sectores.

$$
x_1 = z_{11} + \dots + z_{1j} + \dots + z_{1n} + f_1
$$
  
\n:  
\n
$$
x_i = z_{i1} + \dots + z_{ij} + \dots + z_{in} + f_i
$$
  
\n:  
\n
$$
x_n = z_{n1} + \dots + z_{nj} + \dots + z_{nn} + f_n
$$
  
\n[2]

En notación matricial:

$$
x = \begin{bmatrix} x_1 \\ \vdots \\ x_n \end{bmatrix}; Z = \begin{bmatrix} z_{11} & \cdots & z_{1n} \\ \vdots & \ddots & \vdots \\ z_{n1} & \cdots & z_{nn} \end{bmatrix} y f = \begin{bmatrix} f_1 \\ \vdots \\ f_n \end{bmatrix}
$$
 [3]

En este trabajo se usarán letras minúsculas y negrita para vectores columna y letras mayúsculas y negrita para matrices.

El sistema de ecuaciones [1] se puede escribir en forma matricial del siguiente modo:

$$
x = \mathbf{Z}i + f \quad [4]
$$

Donde **i** representa un vector columna de 1s de dimensión *n*, conocido como vector suma. Es importante porque al multiplicar una matriz por un vector i resulta un vector columna cuyos elementos son la suma de cada fila de la matriz.

En vista de lo explicado anteriormente, sustituyendo por matrices en [4]:

$$
\begin{bmatrix} x_1 \\ x_2 \\ x_3 \end{bmatrix} = \begin{bmatrix} z_{11} & z_{12} & z_{13} \\ z_{21} & z_{22} & z_{23} \\ z_{31} & z_{32} & z_{33} \end{bmatrix} \cdot \begin{bmatrix} 1 \\ 1 \\ 1 \end{bmatrix} + \begin{bmatrix} f_1 \\ f_2 \\ f_3 \end{bmatrix}
$$

#### Matriz de coeficientes técnicos

El coeficiente técnico  $a_{ij}$  representa las necesidades de insumos del sector  $i$ para producir una unidad del producto  $j$ .

Para construir el coeficiente técnico basta con dividir cada elemento de transacciones interindustriales entre la producción total de cada industria.

$$
a_{ij} = \frac{z_{ij}}{x_j} \tag{5}
$$

Una vez hallados todos los coeficientes  $a_{ij}$  se puede construir la matriz de coeficientes técnicos o matriz tecnológica (A).

$$
A = \begin{bmatrix} a_{11} & \cdots & a_{1n} \\ \vdots & \ddots & \vdots \\ a_{n1} & \cdots & a_{nn} \end{bmatrix} [6]
$$

Los coeficientes técnicos son constantes bajo el supuesto que la producción del sector vendedor varía en la proporción en que se modifica la producción total de los sectores compradores, de modo que

$$
z_{ij} = a_{ij} \cdot x_j \quad [7]
$$
  

$$
Z = A \cdot x \quad [8]
$$

Y sustituyendo [8] en [4]

$$
x=A\cdot x+f\ [9]
$$

Con lo cual, la función de producción, expresada como matrices:

$$
\begin{bmatrix} x_1 \\ \vdots \\ x_n \end{bmatrix} = \begin{bmatrix} a_{11} & \cdots & a_{1n} \\ \vdots & \ddots & \vdots \\ a_{n1} & \cdots & a_{nn} \end{bmatrix} \cdot \begin{bmatrix} x_1 \\ \vdots \\ x_n \end{bmatrix} + \begin{bmatrix} f_1 \\ \vdots \\ f_n \end{bmatrix}
$$
 [10]

Sea  $I(nxn)$  la matriz identidad, aquella que su diagonal es 1 y el resto es 0.

$$
I = \begin{bmatrix} 1 & \dots & 0 \\ \vdots & \ddots & \vdots \\ 0 & \dots & 1 \end{bmatrix} \qquad [11]
$$

Despejamos el vector de producciones *x*:

$$
(I - A) \cdot x = f \qquad [12]
$$

$$
x = (I - A)^{-1} \cdot f \qquad [13]
$$

Donde  $(I - A)^{-1} = L = [l_{ij}]$  es la matriz inversa de Leontief.

Resumiendo, el vector producción total  $x$  y el vector demanda final  $f$  tienen relación funcional, siendo x la variable dependiente y  $f$  la independiente.

Tenemos que [13] "es la relación fundamental del modelo I-O en su versión estática, según la cual la producción de cada sector depende de un nivel determinado de la demanda final" (Del Castillo Cuervo, 1986)

<span id="page-12-0"></span>2.2.1 Matriz de Leontief y su inversa

Llamamos a  $(I - A)$  "Matriz de Leontief" y a  $(I - A)^{-1}$  "Matriz inversa de Leontief". La Matriz inversa de Leontief muestra los requerimientos directos e indirectos de la producción. Está compuesta por los coeficientes (multiplicadores económicos) que miden los efectos en cadena en la economía como consecuencia del incremento inicial en la producción de una rama de actividad económica. Es el llamado efecto de arrastre que se produce entre distintas ramas de una economía cuando, por ejemplo, si un aumento en la producción supone también un aumento de la demanda de consumos intermedios, para poder realizarla se deben aumentar las producciones en otras ramas a partir de nuevos consumos intermedios. (Eustat, s.f.)

### <span id="page-12-1"></span>**2.3 Tablas Input-Output**

Las tablas input-output derivan de las tablas de origen y destino (TOD) que, a su vez, son parte integral del Sistema de Cuentas Nacionales (SCN) y son el marco central para la compilación de una estimación única y coherente del producto interno bruto (PIB) que integra todos los componentes de la producción, enfoques de ingresos y gastos, y proporciona vínculos clave con otras partes del marco del SCN.

Además, las tablas input-output constituyen los datos del modelo insumo– producto, por lo cual son de gran importancia para el presente trabajo.

#### <span id="page-13-0"></span>2.3.1 Sistema de Cuentas Nacionales

El Sistema de Cuentas Nacionales (SCN) es el conjunto de recomendaciones estándar acordado internacionalmente sobre cómo compilar mediciones de actividad económica conforme a unas prácticas contables preestablecidas basadas en principios económicos. Las recomendaciones están expresadas a partir de una serie de conceptos, definiciones, clasificaciones y normas contables que componen el estándar reconocido internacionalmente para la medición de elementos como el producto interior bruto (PIB), el indicador de rendimiento económico más citado. El marco contable del SCN permite recopilar datos económicos y presentarlos en un formato diseñado para facilitar el análisis económico, la toma de decisiones y la formulación de políticas. (Eurostat, Fundamentos de SCN: Formulación de los elementos básicos, 2014)

Debido a la complejidad de la totalidad de la economía, en el SCN es necesario llevar a cabo una complicada tarea de agregación que emplea clasificaciones específicas:

- Clasificación por sectores, también llamada "clasificación funcional" porque representa el proceso de producción y los flujos que experimentan los bienes y servicios producidos en una economía, es decir, muestra el equilibrio entre la oferta y la demanda.
- La clasificación por sectores institucionales es otro enfoque del proceso de producción en que las unidades se definen según su comportamiento, su función y sus objetivos económicos.

La clasificación por sectores está relacionada con las tablas de origen y destino (TOD), mientras que la clasificación institucional se asocia a las cuentas económicas integradas (CEI), en las cuales no profundizaremos en este trabajo.

#### <span id="page-13-1"></span>2.3.2 Tablas de Origen y Destino

Según el INE (INE, 2021), "Tablas de Origen y Destino es una estadística de síntesis que proporciona una descripción exhaustiva del proceso productivo y del equilibrio recursos-empleos de la economía nacional a nivel de producto. Ofrece, por tanto, una estimación robusta de los agregados contables de los enfoques de oferta y demanda del PIB a un nivel muy detallado de productos y por ramas de actividad para la economía nacional". Es decir, las TOD informan sobre cómo proceden los bienes y servicios de la industria y las importaciones y de la forma en que esa oferta se destina a usos intermedios o finales incluyendo las exportaciones.

En el cuadro 2 se muestra una tabla simplificada de origen donde se aprecia la oferta de bienes y servicios por productos y rama de actividad productora,

distinguiéndose entre la oferta procedente de las ramas de actividad interiores y la que proviene de las importaciones.

#### <span id="page-14-0"></span>*Cuadro 2 Tabla simplificada de Origen*

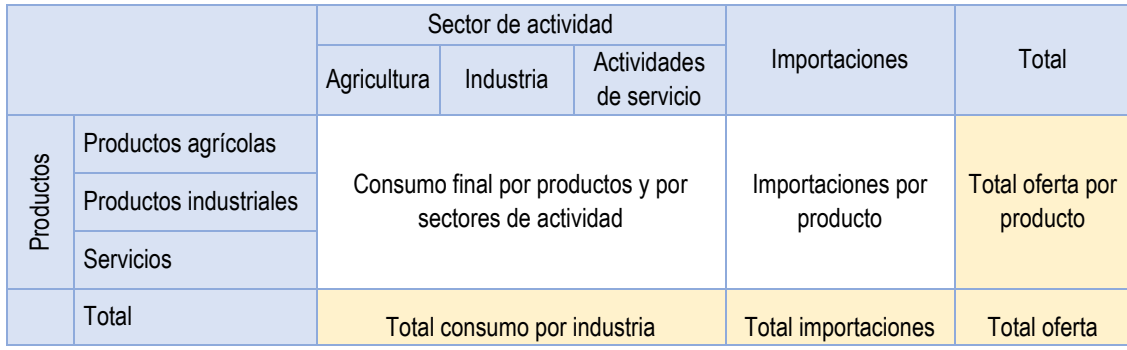

Fuente: (EUROSTAT, 2008)

Una tabla de destino, en cambio, muestra los empleos de los bienes y servicios desagregados por producto y tipo de destino: consumo intermedio por rama de actividad, gasto en consumo final, formación bruta de capital y exportaciones. En las columnas relativas al consumo intermedio por rama de actividad, la tabla muestra los componentes del valor añadido bruto (remuneración de asalariados, otros impuestos sobre la producción menos subvenciones a la producción, y excedente de explotación bruto). El cuadro 3 presenta una tabla simplificada de destino.

La metodología utilizada por el INE (INE, 2021) está contenida en el Sistema Europeo de Cuentas Económicas (SEC-2010) en cumplimiento de lo dispuesto en el Reglamento (UE) Nº 549/2013 del Parlamento Europeo y el Consejo, de 21 de mayo, al igual que el resto de las operaciones estadísticas que integran la Contabilidad nacional de España, lo que garantiza la comparabilidad internacional de sus resultados.

#### <span id="page-14-1"></span>*Cuadro 3 Tabla simplificada de Destino*

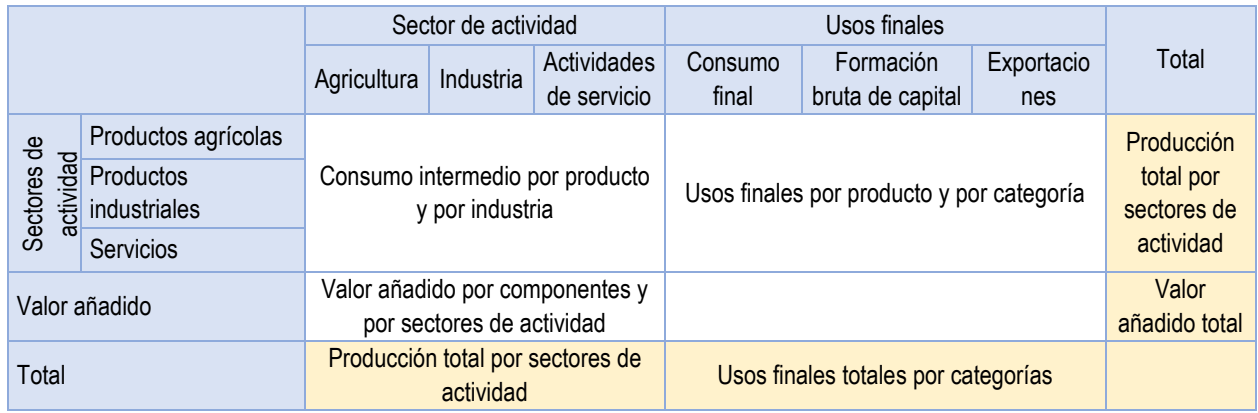

Fuente: (EUROSTAT, 2008)

#### <span id="page-15-0"></span>2.3.3 TIO

"Tablas input-output es una estadística de síntesis derivada de las TOD presenta una descripción exhaustiva del proceso productivo y del equilibrio recursosempleos de la economía nacional a nivel de producto para ramas de actividad homogéneas". (INE, 2021).

El mayor interés de las TIO reside en su aplicabilidad analítica, porque a partir de las mismas se pueden obtener directamente algunos de los principales coeficientes y modelos input-output de análisis económico, en cambio las TOD tienen un carácter fundamentalmente estadístico.

#### *2.3.3.1 Elaboración*

Los datos para elaborar las TIO se compilan cada 5 años<sup>1</sup> a partir de las TOD. El procedimiento utilizado para obtener las TIO 2016 a partir de las TOD 2016 se basa en las directrices y recomendaciones contenidas en el SEC-2010 y en los siguientes manuales: *Eurostat Manual of Supply, Use and Input-Output Tables*. de la Comisión Europea y *Handbook of Supply, Use and input-Output Tables with Extensions and Applications* de Naciones Unidas. El documento (INE, 2019) recoge la metodología, a continuación, resumiremos los aspectos más relevantes de la misma.

Las TIO que se presentan para la economía española son del tipo producto por producto y se aplican dos supuestos básicos:

- Tecnología de producto: todos los productos de un grupo de productos tienen la misma estructura de insumos, cualquiera que sea la rama de actividad que los produce (misma combinación de factores productivos, trabajo y capital).
- Tecnología de la industria o de la rama de actividad: todos los productos de las ramas de actividad se producen utilizando la misma estructura de insumos. Supone que cada rama de actividad tiene un determinado proceso productivo, caracterizado por sus inputs y una determinada estructura de costes, que es común para todos sus outputs.

<sup>&</sup>lt;sup>1</sup> Las Tablas input-output se publican cada cinco años, normalmente en diciembre, y están referidas al año t-3, siendo t el año actual. Debido a la revisión estadística de 2019, las Tablas Input-Output se publicarán también este año con referencia al año 2016.

La estrategia seguida por el INE para obtener las TIO es el método híbrido, es decir, combinar los dos supuestos anteriores para que se refleje de la mejor forma posible las relaciones productivas de la economía.

En cuanto a los **tipos de flujos**, para todos los años, excepto para el 2016, las tablas input-output se han desagregado por el origen de los flujos, diferenciando los de origen interior y los de origen importado.

## *2.3.3.2 Contenido de las TIO*

El conjunto de las Tablas Input-Output, el cual podemos encontrar en la página web del *INE*, se presenta en un [fichero](https://www.ine.es/daco/daco42/cne15/cne_tio_16.xlsx) Excel que contiene las siguientes cuatro tablas:

- Tabla 1. Tabla input-output a precios básicos
- Tabla 2. Coeficientes técnicos totales
- Tabla 3. Coeficientes de la matriz inversa total
- Tabla 4. Correspondencias de la tabla input-output (TIO) con la NACE/CPA<sup>2</sup>

#### <span id="page-16-0"></span>**2.4 Aplicaciones del análisis Input - Output**

El análisis Input – Output abarca un amplio abanico de aplicaciones que ofrecen diferentes posibilidades dependiendo de los objetivos del análisis, los cuales pueden ser desde análisis agregados o macroeconómicos hasta análisis desagregados o microeconómicos. (Tarancón, 2003) agrupa las aplicaciones en tres áreas:

- Análisis estructural
- Simulación / Evaluación de impactos
- Proyección

<sup>2</sup> NACE: Statistical classification of economic activities in the European Community / CPA: Statistical classification of products by activity

Estas áreas de investigación vienen agrupadas en dos enfoques: enfoque descriptivo y enfoque modelizador, a los cuales les dedicamos el siguiente epígrafe.

<span id="page-17-0"></span>2.4.1 Enfoques de Análisis Input – Output

- Nivel Descriptivo: tiene como fin el conocimiento de un sistema real a través de la descripción de unas tablas estadísticas elaboradas (información sobre el sistema).
- Nivel Modelizador: trata de representar el sistema real para permitir analizar su evolución (cambio estructural) y la realización de ejercicios de simulación y predicción.

En la figura 1 se presenta un esquema de las técnicas Input – Output bajo cada uno de los dos enfoques.

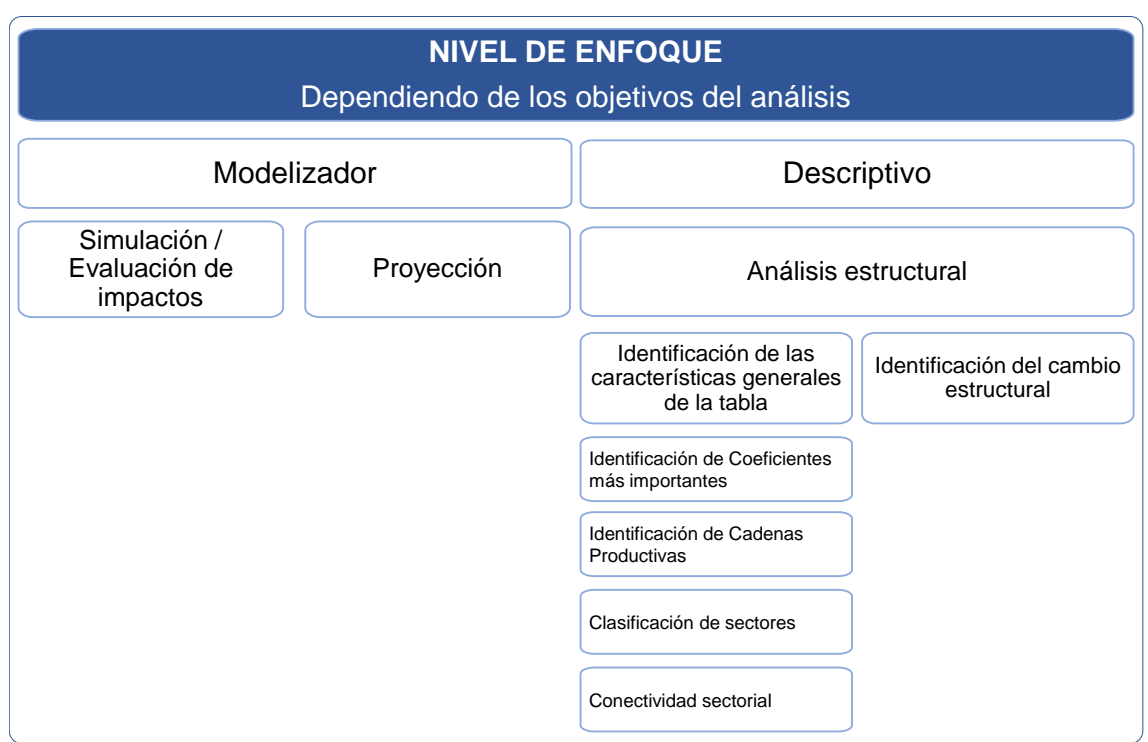

<span id="page-17-1"></span>*Figura 1 Enfoques y objetivos del análisis Input -Output*

Fuente: Elaboración propia a partir de (Tarancón, 2003)

### *2.4.1.1 Enfoque modelizador*

Este nivel permite actuar sobre los elementos de la TIO, asegurando así los objetivos de simulación, evaluación de impactos y de proyección. El desarrollo de los modelos de precios y cantidades clásicos, basados en la hipótesis de estabilidad estructural (coeficientes constantes) depende de si se asume o no la hipótesis de permanencia estructural.

Simulación / Evaluación de Impactos: Se estudian los efectos provocados por los cambios de algunos elementos de la TIO sobre el resto de la Economía. Se distinguen dos tipos de simulación:

- Bajo hipótesis de Permanencia Estructural: los cambios que se analizan son exógenos, es decir, no inciden en la estructura interna (se mantienen los coeficientes técnicos). P.e., modelos input-output de precios y cantidades.
- Bajo condiciones de Cambio Estructural: los cambios que se analizan afectan la estructura de la TIO, o sea que hay variación de los coeficientes técnicos.

Proyección: Esta área se centra en la obtención de una tabla input-output correspondiente a una realidad económica distinta al período de elaboración estadística (sea ésta de futuro o interpolada a partir de tablas estadísticas ya existentes). Este ejercicio de predicción puede entenderse como un caso de simulación en el que los cambios de los elementos de la tabla vienen condicionados por una serie de factores o restricciones referentes al sistema económico, que pueden tener su origen en:

- Información contable proveniente de cuentas económicas o indicadores. Para un período en concreto suele disponerse de valores avanzados de agregados económicos que inciden en la tabla inputoutput.
- Informaciones de tipo técnico acerca del cambio previsible o asumible por los coeficientes técnicos (por ejemplo, opiniones de expertos).
- Previsiones de algunos elementos de la tabla, normalmente agregados, provenientes de otros modelos (econométricos, matemáticos, etc.). En particular, las previsiones de los agregados económicos de una tabla input-output pueden estimarse a partir de un modelo macroeconométrico conectado al sistema input-output. La proyección, por tanto, tiene como objetivo la elaboración de una tabla input-output sobre la base de diferentes informaciones procedentes de distintos ámbitos para un período en el que no existe elaboración estadística de la tabla; pero en que se dispone de informaciones sobre algunos aspectos de ésta que se incorporan como restricciones del proceso de ajuste.

#### *2.4.1.2 Enfoque descriptivo*

#### Análisis estructural

Se entiende como estructura económica la composición de las magnitudes que forman parte de una economía como son el consumo, producción, empleo, formación bruta de capital, gasto público, impuestos, subvenciones, gasto público, comercio exterior o interrelaciones entre los distintos sectores productivos. (López, 2015)

El análisis estructural consiste en identificar las relaciones entre las ramas que componen una TIO en un momento o periodo específicos. Su objetivo es determinar los encadenamientos entre las ramas, es decir cuánto y a quién compra un sector para realizar su proceso productivo y en cuánto y a quién vende con el fin de abastecer los procesos productivos de otras ramas. El análisis estructural ayuda a determinar qué ramas, según sus distintos encadenamientos con el resto, son claves o vitales en una economía, o cuáles son independientes o menos importantes. Comprender esas relaciones ayuda a tener una visión global y a la vez diversificada de la economía que se está analizando. (Soza-Amigo S. A., 2007)

Haremos hincapié en este análisis ya que es desde el cual se sacan las técnicas de aplicación a un caso real.

Desde esta perspectiva pueden diferenciarse dos grupos de técnicas de análisis:

#### • **Identificación de las características estructurales de la tabla**:

El objetivo común de estas técnicas es extraer las características estructurales de la TIO correspondiente a una economía en estudio en un momento dado. Es por esto por lo que es un análisis estático.

El punto de partida de la mayoría de los estudios en este caso son los coeficientes técnicos, sin embargo, se han desarrollado varias técnicas para construcción de indicadores y así evaluar cambios estructurales. Estas técnicas pueden agruparse en cuatro tipos:

- *Identificación de Coeficientes más importantes*: se clasifican los elementos de la matriz de transacciones intermedias entre los más influyentes y los menos influyentes sobre el sistema económico.
- *Clasificación de Sectores*: se ordenan los sectores de actividades productivas dependiendo de la importancia en el sistema económico.
- *Identificación de Cadenas Productivas*: dada una estructura tecnológica, se determina la forma en que se difunden los cambios en los agregados económicos por todo el sistema productivo. Se puede tanto cuantificar vínculos entre ramas de actividad o de forma cualitativa diferenciar relaciones importantes y no-importantes.
- *Conectividad Sectorial*: se determina el grado de concentración de la malla de relaciones técnicas de la matriz intersectorial desde un punto de vista global del sistema.

#### • **Identificación del cambio estructural (estática comparativa)**:

Se comparan tablas de estructuras económicas en diferentes períodos. Tiene como objetivo, por tanto, la verificación de la existencia de un cambio significativo en la estructura inherente a la tabla en estudio, así como la caracterización de ese cambio.

Cabe destacar que el análisis del cambio estructural es uno de los tipos de análisis más extendidos en el marco input-output, con una inabarcable literatura y casuística, aunque no profundizaremos en él debido a que la aplicación elegida para este trabajo no está dentro de este enfoque.

### <span id="page-20-0"></span>**2.5 Aplicación en un caso real**

El análisis input-output es una herramienta de gran utilidad en la realización de estudios sobre la estructura productiva de una economía. Existen diferentes maneras de abordar este estudio y una de ellas es a partir de la consideración de la sensibilidad de los coeficientes.

Nuestra aplicación y análisis del modelo de Leontief se basará en la utilización del análisis estructural que se encuentra dentro del enfoque descriptivo. Para ello usaremos las técnicas que se encuadran en la identificación de características estructurales.

La elección de dichas técnicas se ajusta a lo que se busca en esta memoria, que es explicar y aplicar el modelo insumo producto a un caso real. En concreto, emplearemos la identificación de coeficientes más importantes, técnica que ha sido desarrollada a lo largo del tiempo por diferentes autores y que pasaremos a explicar a continuación.

#### <span id="page-21-0"></span>2.5.1 La empresa

La empresa se dedica a la explotación de la roca de yeso extraída de su cantera para transformarla mediante procesos físicos y químicos en productos con mayor valor agregado. Está clasificada como industria manufacturera con el código CNAE<sup>3</sup> 2352 – Fabricación de cal y yeso.

Proveedores: Como se ha dicho, la materia prima principal es el yeso, pero se necesita adquirir a terceros otras materias primas, aditivos y material de empaque para elaborar los productos. Dentro de las materias primas están varios minerales, tal como el carbonato de calcio. Sobre los aditivos, la mayoría son productos químicos tales como resinas, acelerantes, retardantes y viscosantes, entre otros.

Cabe mencionar que se requiere una cantidad considerable de material de empaque, fabricado básicamente de papel Kraft.

Otro grupo importante de proveedores es el de la maquinaria y repuestos, dado que se requiere hacer mantenimiento, cambio y reparación de equipos e instrumentos.

#### Clientes:

Los principales mercados de la Empresa son: construcción, agricultura e industria química.

#### Sectores importantes

Cada empresa del panorama nacional e internacional ve involucradas otras empresas de distintos sectores para poder desarrollar su actividad. Estas empresas son tanto consumidoras como compradoras.

En el caso de la empresa que vamos a analizar, hemos decidido escoger 9 en los que se encuentran las distintas empresas que interactúan con la nuestra, como clientes, proveedores y acreedores.

En nuestro caso, seleccionamos ocho sectores, incluidos en las tablas Input-Output 2019 publicadas por el Instituto Nacional de Estadística, el cual enumera y clasifica los sectores que integran la economía española. El criterio de

<sup>3</sup> Clasificación Nacional de Actividades Económicas

selección es el grado de importancia relativa en la manufactura de los productos ofertados por la empresa.

En la figura 2 se presenta un diagrama del proceso de elaboración del producto. En cada una de las etapas se puede identificar la influencia de diferentes actividades económicas que detallaremos a continuación.

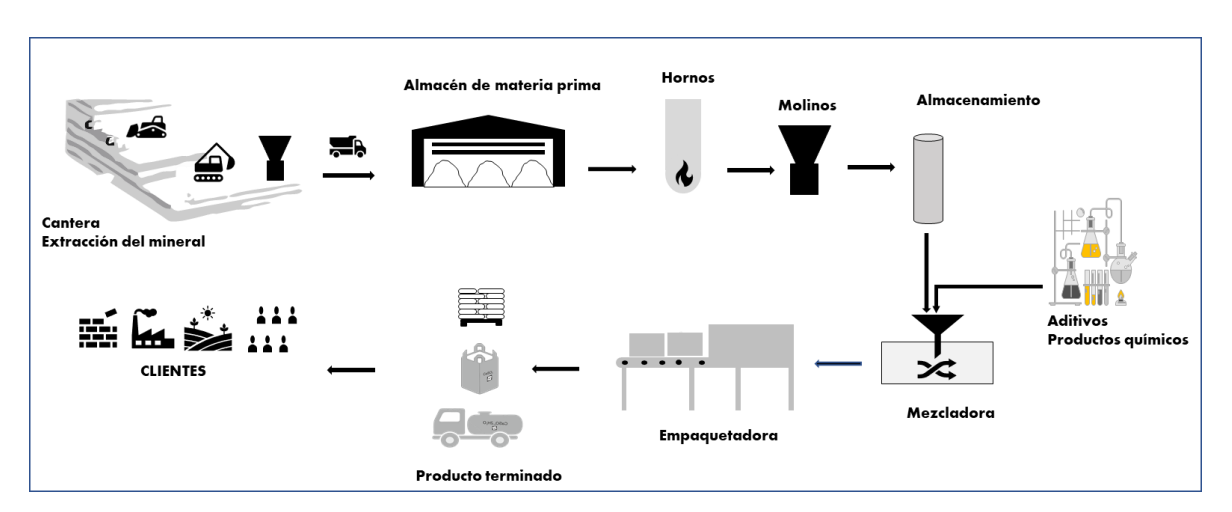

#### <span id="page-22-0"></span>*Figura 2 Diagrama de proceso de extracción y procesamiento del yeso*

Fuente: Elaboración propia

#### R1 **Productos de la agricultura, la ganadería y la caza, y servicios relacionados con los mismos**

Una parte de la producción se destina a la agroindustria.

#### R4 **Industrias extractivas**

Dos de las materias primas que componen el producto provienen de este sector. Son minerales que se extraen directamente del subsuelo.

#### R8 **Papel y productos del papel**

Se utiliza el papel para el empaquetado de los productos.

#### R11 **Productos químicos**

Para la elaboración de nuestro producto es necesario agregar aditivos tales como retardantes, viscosantes, acelerantes, humectantes que pertenecen todos al sector de los productos químicos.

#### R14 **Otros productos minerales no metálicos**

El yeso y otras materias primas se clasifican como productos minerales no metálicos.

#### R23 **Servicios de reparación e instalación de maquinaria y equipos**

Debido a la gran cantidad de maquinaria que dispone La Empresa en sus centros de trabajo, se debe utilizar constantemente servicios de reparación e instalación de maquinarias y equipos.

#### R24 **Energía eléctrica, gas, vapor y aire acondicionado**

En las diferentes etapas del proceso productivo para fabricar los morteros autonivelantes se requiere energía (electricidad y gas) para operar diferentes equipos tales hornos, molinos, mezcladoras, ensacadoras y paletizadoras.

#### R27 **Construcciones y trabajos de construcción**

Son los principales consumidores del producto.

#### R31 **Servicios de transporte terrestre, incluso por tubería**

El transporte de materias primas desde la cantera hasta el centro de trabajo, la adquisición de otras materias primas desde diferentes Comunidades Autónomas y países, hasta la distribución de los productos, requieren los servicios de transporte para su correcta realización.

#### <span id="page-23-0"></span>2.5.2 Identificación de coeficientes más importantes:

Como viene señalado en el libro de Schintke y Stäglin (1988), la identificación de coeficientes importantes constituye un conjunto de técnicas que parten de la definición de coeficiente técnico importante como aquel coeficiente cuya variación provoca cambios significativos en la estructura productiva de la tabla.

"El proceso de identificación de coeficientes importantes viene justificado por su utilidad en procesos de proyección de tablas input-output y de comparaciones internacionales" Jílek (1971). La razón por la cual debemos centrarnos en estos coeficientes es que, de acuerdo con Hewings (1984), se ha demostrado empíricamente a que la mayoría de las relaciones productivas recaen sobre unos pocos coeficientes dentro de las TIO.

Este enfoque ha sido desarrollado por diferentes autores a lo largo del tiempo. En el cuadro 4 se recoge una breve explicación de cada uno de los trabajos.

## <span id="page-24-0"></span>*Cuadro 4 Técnicas de Identificación de Coeficientes Importantes*

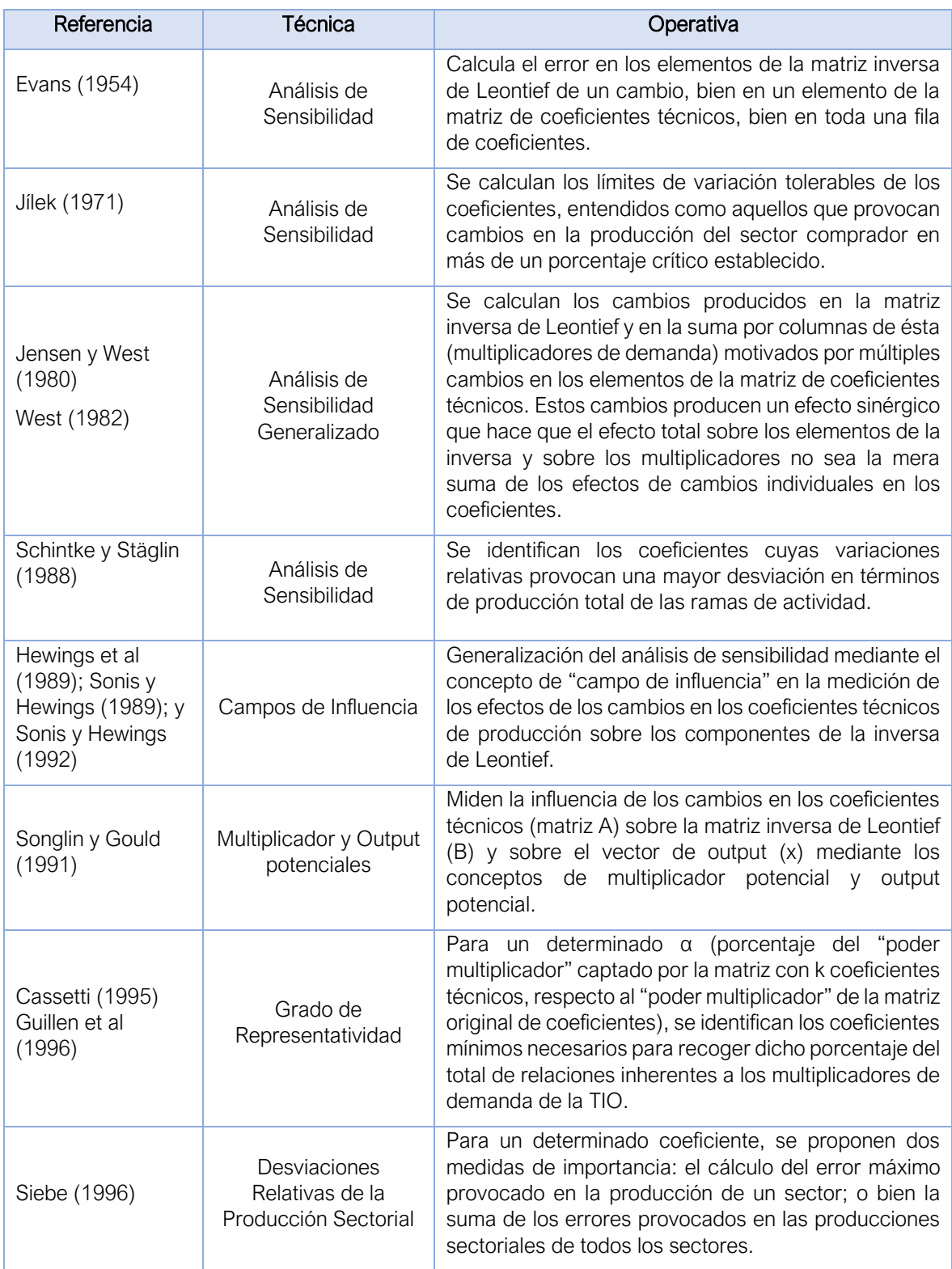

Fuente: (Tarancón, 2003)

La técnica que utilizaremos en esta memoria es la de Schintke y Stäglin, la cual viene recogida en su libro SCHINTKE, J. Y STÄGLIN, R. (1988) "*Important Input Coefficients in Market Transactions Tables and Production Flow Tables*"-. Incluido en Ciaschini, M. Ed. (1988) (pp. 45-60).

La razón por la que hemos seleccionado esta metodología es porque es una técnica relativamente fácil para realizar una aplicación en un caso real del modelo de Leontief y, por lo tanto, más nos acercará a los objetivos de este trabajo.

El propósito principal de esta aplicación es, dada una tabla input-output de una economía concreta, identificar los coeficientes técnicos cuya variación provocan mayores cambios en la producción sectorial.

Un coeficiente  $a_{ij}$  será importante si un porcentaje de variación menor que el 100% (u otro porcentaje establecido) provoca un cambio mayor que un nivel prefijado p% en el output de algún sector o rama. Así, puede cuantificarse tanto la sensibilidad de un coeficiente  $a_{ij}$  como su grado de importancia relativa, entendida como influencia en el output sectorial.

Esto se puede definir como "grado de importancia de las actividades productivas", ya que establecen una clasificación de ramas de actividad atendiendo a la importancia de las columnas de inputs en relación con su influencia sobre la producción del sistema en términos de variación o error admisible. Para ello definen el grado de importancia de una (columna) actividad.

Para complementar esta técnica, existe otra llamada "márgenes admisibles de variabilidad", que consiste en que a partir de una fórmula sencilla que enseñaremos más adelante, nos permite aceptar los coeficientes de Schintke ya que, como cita el libro de Tarancón 2003, "Un coeficiente será más importante (más influyente sobre la economía global) cuanto menor sea su variabilidad admisible. Un coeficiente poco importante será aquel que hará variar la producción efectiva de alguna rama de actividad sólo al experimentar una variación de gran magnitud".

La forma de calcular los elementos de la matriz de márgenes admisibles de variabilidad es multiplicar el valor inverso del grado de importancia por cien.

#### <span id="page-25-0"></span>2.5.3 Metodología aplicada

Para aplicar esta técnica, debemos tener en cuenta que podemos operar en papel (a mano) cuando la TIO sea de tamaño reducido o, por lo contrario, mediante una tabla de Excel si, como en nuestro caso, la TIO cuenta con un número considerable de sectores.

#### *2.5.3.1 Grado de importancia de un coeficiente*

De acuerdo con la metodología de Schintke y Stäglin, el grado de importancia de un coeficiente se define como:

$$
\omega_{ij}(p) = a_{ij} \left( \alpha_{ji} p + 100 \max_{k=1,\dots,n} \frac{\alpha_{ki} X_j}{X_k} \right) = a_{ij} \left( \alpha_{ji} p + 100 \frac{\alpha_{ii} X_j}{X_i} \right)
$$

Donde:

- $\omega_{ij}$ : grado de importancia del coeficiente aij
- $p$ : porcentaje máximo de variación absoluta que provocará sobre la producción de cualquier sector (es decir, "límite tolerable" de error)
- $z_{ij}$ : compras intermedias de la rama i a la rama j
- $a_{ij}$ : coeficiente técnico definido como xij/xj
- $\alpha_{ij}$ : elemento de la matriz inversa (I-A)<sup>-1</sup>
- $\alpha_{ji}$ : elemento de la matriz inversa (I-A)<sup>-1</sup> transpuesta
- $\alpha_{ii}$ : elemento diagonal de la matriz inversa (I-A)<sup>-1</sup>
- $X_i$ : : producción total

#### *2.5.3.2 Margen de variabilidad de un coeficiente*

$$
r_{ij} = \frac{1}{\omega_{ij} \cdot 100}
$$

Interpretación del resultado:

El coeficiente está representado en tanto por ciento. Un resultado de 10 significa 10%, es decir, para una variación de la producción efectiva admisible del 1%, se alcanza el valor de 10%. Este coeficiente no podrá variar más del 10% sin que alguna de las producciones sectoriales varíe más de 1%.

Un coeficiente es importante si su variabilidad admisible máxima es menor del 100%.

En nuestro caso, procederemos a la identificación de los coeficientes técnicos más importantes de la tabla input-output agregada a 64 ramas de actividad, siguiendo la metodología de Schintke y Stäglin (1988).

Para tal fin se utilizarán las tablas input-output publicadas en la página web del Instituto Nacional de Estadística (INE) y presentadas a continuación. Dichas TIO corresponden al último año de recolección de datos (2019) y se combinarán con el documento de Excel creado por (Tarancón, 2003).

### *2.5.3.3 Cálculos en Excel para hallar los coeficientes de Schintke y Stäglin*

Los datos para realizar los cálculos de los coeficientes de Schintke y Stäglin se encuentran en el siguiente libro Excel:

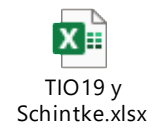

El libro está compuesto por tres hojas, a su vez cada una contiene las siguientes matrices:

- TIO 2019: en la cual encontramos una matriz que corresponde a las tablas Input-Output a precios básicos de 2019. (INE, 2019)
- Coef e Inv: podemos observar 3 tablas: la de coeficientes técnicos, la matriz inversa de Leontief y matriz inversa de Leontief transpuesta.
- Schintke: tiene dos matrices donde se reflejan los cálculos aplicando la fórmula de Schintke y Stäglin correspondiente al grado de importancia de los sectores y a los márgenes de variabilidad admisibles. (Tarancón, 2003)

Para hacer los cálculos en ordenador, lo más sencillo es utilizar Excel, ya que simplemente bastará con colocarnos en la celda mencionada anteriormente y después, mediante fórmulas de fijación de celdas, arrastramos los resultados para completar la matriz.

Para llevar a cabo la aplicación, estaremos en todo momento situados en la celda "C10" de la hoja Schintke. El grado de importancia de cada coeficiente se calcula para una variación de la producción efectiva fijada en la celda B77 (1%), para lo cual utilizaremos la fórmula de la ecuación (Schintke, poner número cuando enumere las ecuaciones). Así, la fórmula de cálculo para este coeficiente técnico es:

='Coef e Inv'!C10\*('Coef e Inv'!C159\*Schintke!\$B\$77+100\*'Coef e Inv'!\$BR85\*'TIO19'!C\$91/'TIO19'!\$CB10)

En el cuadro 5 podemos observar los elementos que nos ayudarán a situarnos mejor en la anterior fórmula de Excel, así como en la fórmula simplificada de Schintke. Dicho cuadro consta de 4 columnas las cuales contendrán: la celda de la fórmula, el nombre de la hoja del documento de Excel, la tabla o matriz en la cual se encuentra y por último la notación correspondiente a la fórmula.

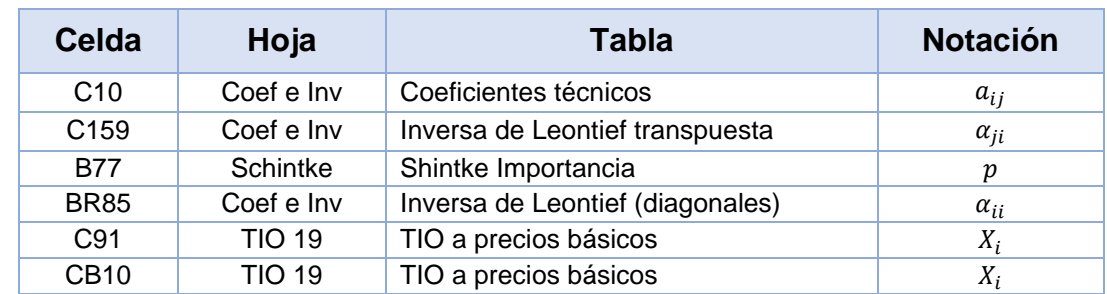

#### <span id="page-28-1"></span>*Cuadro 5 Elementos de la fórmula para cálculo de coeficientes*

Fuente: elaboración propia a partir de (Tarancón, 2003)

#### <span id="page-28-0"></span>2.5.4 Resultados

Explicado lo anterior, pasamos a la aplicación real. Con la tabla Schintke y los sectores más relevantes seleccionados de La Empresa en el apartado 2.5.1, generamos la matriz de coeficientes más importantes y la matriz de márgenes de variabilidad, plasmadas en los cuadros 6 y 7 respectivamente.

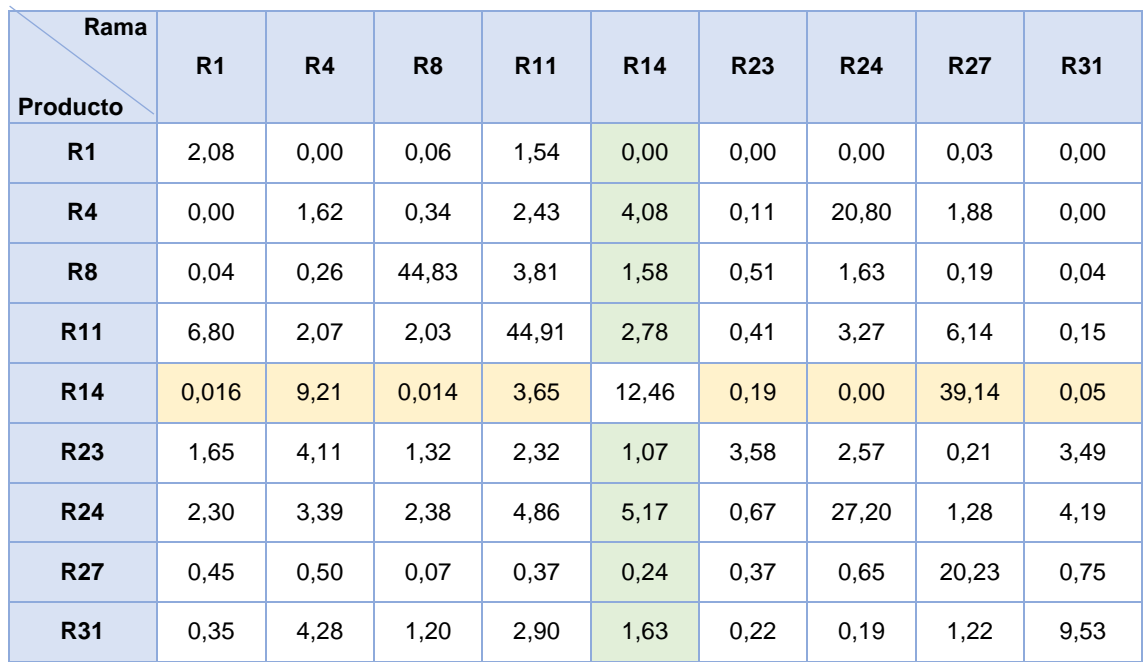

<span id="page-28-2"></span>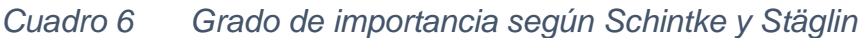

Fuente: elaboración propia

| Rama<br><b>Producto</b> | R <sub>1</sub>           | R <sub>4</sub> | R <sub>8</sub> | R <sub>11</sub> | R <sub>14</sub> | <b>R23</b> | <b>R24</b> | <b>R27</b> | <b>R31</b> |
|-------------------------|--------------------------|----------------|----------------|-----------------|-----------------|------------|------------|------------|------------|
| R <sub>1</sub>          | 48,05                    | 30079,80       | 1617,80        | 64,73           | $\blacksquare$  | ٠          | ٠          | 3765,88    | ٠          |
| R <sub>4</sub>          | $\overline{\phantom{a}}$ | 61,85          | 297,69         | 41,21           | 24,50           | 874,40     | 4,81       | 53,05      | 275297,13  |
| R <sub>8</sub>          | 2739,74                  | 389,98         | 2,23           | 26,25           | 63,32           | 197,41     | 61,19      | 515,59     | 2698,62    |
| R <sub>11</sub>         | 14,70                    | 48,38          | 49,14          | 2,23            | 35,91           | 242,26     | 30,54      | 16,28      | 671,91     |
| <b>R14</b>              | 6064,61                  | 10,86          | 7250,41        | 27,37           | 8,03            | 532,51     | -          | 2,56       | 1929,76    |
| <b>R23</b>              | 60,51                    | 24,36          | 75,96          | 43,11           | 93,61           | 27,91      | 38,96      | 485,69     | 28,63      |
| <b>R24</b>              | 43,56                    | 29,52          | 42,07          | 20,58           | 19,35           | 148,67     | 3,68       | 78,37      | 23,88      |
| <b>R27</b>              | 221,70                   | 198,60         | 1492,32        | 271,86          | 415,04          | 272,41     | 154,39     | 4,94       | 132,97     |
| <b>R31</b>              | 289,21                   | 23,37          | 83,23          | 34,47           | 61,38           | 455,10     | 525,64     | 81,73      | 10,49      |

<span id="page-29-0"></span>*Cuadro 7 Márgenes de variabilidad según Schintke y Stäglin*

Fuente: elaboración propia

R1 Productos de la agricultura; R4 Industrias extractivas; R8 Papel y productos del papel; R11\_Productos químicos; R14\_Otros productos minerales no metálicos; R23 Servicios de reparación e instalación de maquinaria y equipos; R24 Energía eléctrica, gas, vapor y aire acondicionado; R27 Construcciones y trabajos de construcción; R31\_Servicios de transporte terrestre, incluso por tubería

Teniendo en cuenta la actividad productiva de La Empresa, el producto final ofertado y la clasificación CNAE, concluimos que se encuentra dentro del sector "R14\_Otros productos minerales no metálicos". Es de resaltar que, según la fórmula utilizada de Schintke y los parámetros aplicados, un sector se considerará importante cuando su coeficiente sea mayor que el número variable estipulado en la fórmula  $p$ , en este caso 1.

Dicho esto, dividiremos el análisis en dos partes: análisis de los sectores consumidores (demanda) y análisis de los proveedores (oferta).

#### Análisis de los consumidores:

Como señala (Soza-Amigo & Ramos, 2017) "Para un vector de demanda dado, los cambios en los coeficientes de la inversa de Leontief generan cambios en la producción. En este sentido, un coeficiente se denominará como importante, si su cambio provoca una modificación elevada en la producción"

Aplicando la fórmula de Schintke obtenemos los resultados de los sectores más importantes (en orden de mayor a menor) que se muestran en el cuadro 8 y significa que, el sector en el que se encuentra la Empresa (cuya rama de actividad es R14\_Otros productos minerales no metálicos) es muy sensible a los cambios, en primer lugar, de R27\_Construcciones y trabajos de la construcción (para el cual se dedica la mayor parte de la producción de La Empresa). Una ligera variación de su oferta/demanda alterará sensiblemente la producción de las empresas englobadas en nuestro sector.

Para los siguientes sectores, aunque sus coeficientes de importancia no son tan grandes, podemos decir lo mismo que en el párrafo anterior, aunque a diferente escala.

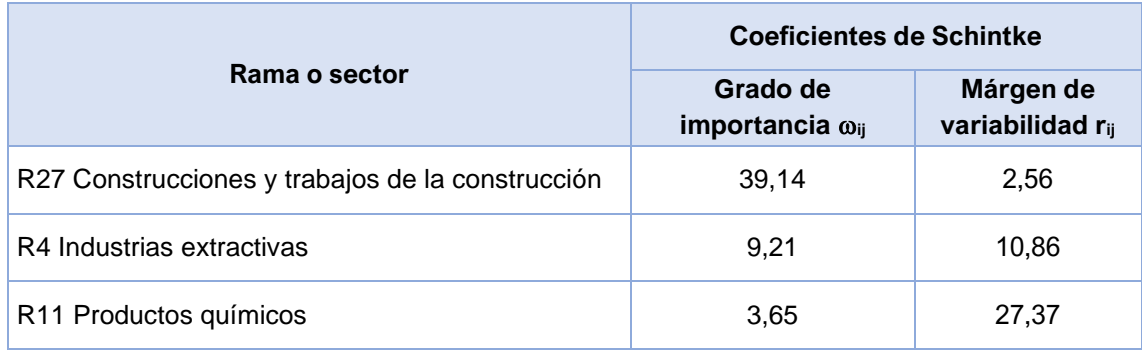

#### <span id="page-30-0"></span>*Cuadro 8 Ramas de actividad más importantes - Demanda*

Fuente: elaboración propia

Así pues, de la misma forma que hay sectores de los cuales depende nuestro nivel de producción y facturación, se encuentran otros sectores que igualmente dependen nosotros, estas son las empresas de las industrias a las cuales compramos los insumos (proveedores).

#### Análisis de los vendedores:

Con respecto a los sectores vendedores más relevantes, mostrados en el cuadro 9, podemos destacar que el número de industrias importantes es más elevado que en los compradores. Estos resultados son coherentes con la realidad puesto que la Empresa tiene un gran número de proveedores de diferentes actividades económicas para mantener su producción, mientras que, en lo que respecta a la demanda, los clientes están limitados a unos cuantos sectores de la economía.

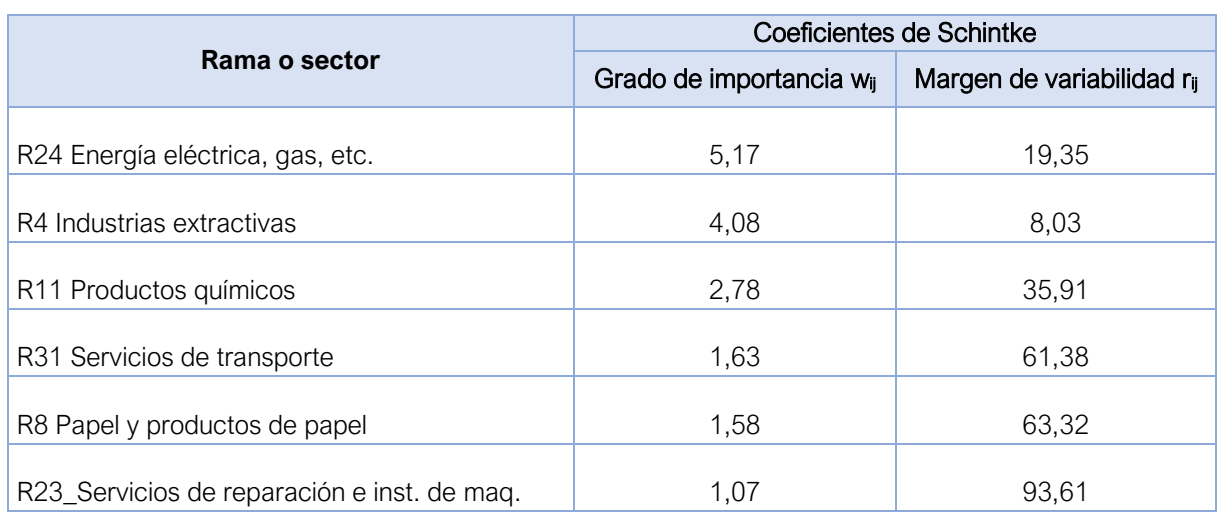

#### <span id="page-31-0"></span>*Cuadro 9 Ramas de actividad más importantes - Oferta*

Fuente: elaboración propia

El sector más importante es R24 Energía eléctrica, gas, etc,. Si se presentase una coyuntura donde los precios de las energías se reduzcan o incrementen, es de esperar que la producción de la Empresa se vea afectada en gran proporción, positiva o negativamente.

Para resumir, un cambio en la oferta/demanda de los sectores importantes viene ligado directamente con la producción. Ante una variación de cualquiera de los sectores mencionados anteriormente, nuestra producción se verá directamente afectada por estos cambios y no solo eso, sino que también afectará, por ejemplo, al nivel de empleo.

## <span id="page-32-0"></span>**3 BLOQUE 3**

#### <span id="page-32-1"></span>**3.1 Conclusiones**

- Tras completar el presente Trabajo Fin de Grado se ha alcanzado el principal objetivo planteado inicialmente: "Aplicar el modelo de Leontief a un caso real en el ámbito empresarial." El objetivo se ha completado y aparece descrito en la memoria dentro del bloque 2 donde, entre otros aspectos, se realiza una aplicación del modelo input-output realizando un análisis estructural identificando los coeficientes más importantes mediante la técnica de Schintke y Stäglin para los sectores relevantes en los que se enmarca una empresa real.
- En cuanto a los objetivos específicos, quedan acreditados en el primer y segundo bloque, necesarios para llegar a la aplicación y el cumplimiento del objetivo general.
- Los resultados obtenidos de la aplicación de la técnica Input Output utilizando el enfoque de Schintke y Stäglin coinciden en una parte con la realidad de la empresa en lo que se refiere a los sectores más importantes de la demanda y la oferta. Sin embargo, en los resultados no se refleja la agricultura como un sector importante en la demanda cuando en la realidad las ventas hacia ese sector son relevantes. Esto puede deberse en parte a la recolección de datos o también podría ser porque se necesita un mejor análisis de sensibilidad que ya se escapa del alcance de este TFG.
- La aplicación del modelo Input Output en el ámbito empresarial usando las TIO generadas por el INE puede ser una herramienta muy valiosa tanto para el análisis estructural como la evaluación de impactos y proyecciones. No obstante, sería muy interesante aplicar el modelo tomando como datos los propios de la empresa: producción, consumo, flujos de bienes y servicios dentro de la empresa, en donde las diferentes secciones actuarían como sectores de actividad económica.
- Por otra parte, con este trabajo he adquirido capacidades de organización, búsqueda de información y he aprendido a distinguir información útil e importante para la consecución de los objetivos fijados.
- Al ser un trabajo de investigación, llego a la conclusión de que, aunque mucha de la información encontrada y estudiada no aparezca en la memoria, he aprendido las diversas aplicaciones del modelo de Leontief y las utilidades de las matrices input-output. También he logrado mejorar

mis habilidades de comprensión del álgebra lineal (aunque sea a nivel básico).

- Realizar una memoria de este tipo ayuda también a escuchar las recomendaciones de personas cercanas como el tutor y demás allegados que, aunque no estén familiarizados con el tema, sus consejos pueden ayudar a estructurar bien el trabajo y a alcanzar eficientemente los objetivos.
- Por otro lado, se puede aprender de temas distintos de los que trata el trabajo, por ejemplo, los procesos productivos de una empresa en la cual se ven involucrados distintos sectores de producción, la búsqueda de información en herramientas del día a día como es el INE y por último la capacidad para recabar información ya sea proveniente de distintos documentos o por otra parte poniéndome en contacto con distintos autores, como el ejemplo de Miguel Ángel Tarancón, catedrático de la universidad de Castilla la Mancha y autoridad en el análisis input-output.
- Finalmente, concluyo que, aunque la realización del presente trabajo ha tomado su tiempo, es totalmente necesario terminar el grado de esta manera, ya que es el "salto de calidad" necesario para convertirte en un profesional competente dadas las distintas capacidades adquiridas a partir de su realización.

## <span id="page-34-0"></span>**4 BLOQUE 4**

#### <span id="page-34-1"></span>**4.1 Bibliografía**

Del Castillo Cuervo, F. e. (1986). Sobre la utilización de la matriz inversa de Leontief en economías abiertas. *Estadística Española*, 45 - 58.

EUROSTAT. (2008). Eurostat Manual of Supply, Use and Input - Output Tables.

- Eurostat. (2014). *Fundamentos de SCN: Formulación de los elementos básicos.*
- Eurostat. (2021). *ec.europa.eu/eurostat.* Obtenido de https://ec.europa.eu/eurostat/documents/51957/8879675/ESTAT+SUTs+ Made+Easy.pdf/a85aff43-9904-4872-8a93-79106b21002f
- Eustat. (s.f.). *Instituto Vasco de Estadística*. Recuperado el 2020, de https://www.eustat.eus/documentos/opt\_0/tema\_44/elem\_15552/definici on.html
- INE. (2019). *INE.* Obtenido de https://www.ine.es/daco/daco42/cne15/meto\_tio\_16.pdf
- *INE*. (16 de 03 de 2021). Obtenido de https://www.ine.es/dyngs/INEbase/es/operacion.htm?c=Estadistica\_C&ci d=1254736177059&menu=resultados&idp=1254735576581
- López, J. M. (2015). Análisis del cambio estructural de la economía andaluza a través de instrumentos de modelización multisectorial. [Tesis doctoral] Universidad Pablo de Olavide. Obtenido de http://hdl.handle.net/10433/2089
- Miernyk, W. H. (2020). *The elements of Input - Output analysis Web Book of Regional Science. 6.* Obtenido de Regional Resarch Institute: https://researchrepository.wvu.edu/rri-web-book/6
- Miller, R. E., & Blair, P. d. (2009). *Input-Output Analysis Foundations and Extensions.* New York: Cambridge University Press.
- Patiño, L. I. (2016). *Estructura productiva, eficiencia enerhgética y emisiones de CO2 en Colombia.* Barcelona: [Tesis doctoral] Universitat Autònoma de Barcelona. Obtenido de http://hdl.handle.net/10803/400393
- Pino A., O. e. (15). Análisis de sensibilidad de la matriz Insumo Producto, para una economía nacional de 111\*111 año 2010. *HORIZONTES EMPRESARIALES*(2), 45-63.
- Schuschny, A. R. (2005). *Tópicos sobre el Modelo.* Sanltiago de Chile: Publicación de las Naciones Unidas.
- Soza-Amigo, S. A. (2007). Análisis estructural Input-Output: Antiguos problemas y nuevas soluciones. [Tesis doctoral] Universidad de Oviedo.
- Soza-Amigo, S., & Ramos, C. (2017). La Elasticidad en un Entorno Input-Output una Nueva Perspectiva para su Interpretación:. *International Conference on Regional Science.* Sevilla.
- Tarancón, M. Á. (2003). *Técnicas de Análisis Económico Input - Output.* Club Universitario.

## <span id="page-36-0"></span>**5 BLOQUE 5**

#### <span id="page-36-1"></span>**5.1 ANEXOS**

#### <span id="page-36-2"></span>5.1.1 Ejemplo práctico simple

Suponiendo que tenemos una previsión de la variación futura en un período de un año de la demanda final (fi) para los sectores (1,2,3), determinar cuál será la producción total de cada sector (xi) dentro de un año dadas las siguientes variaciones de la demanda final:

$$
\Delta f_1 = 500 \; ; \; \Delta f_2 = 300 \; ; \; \Delta f_3 = 200 \rightarrow \Delta f_i = \begin{bmatrix} 500 \\ 300 \\ 200 \end{bmatrix}
$$

El cuadro 10 muestra la tabla de transacciones con la demanda final y la producción.

<span id="page-36-3"></span>*Cuadro 10 Tabla de transacciones para el ejemplo*

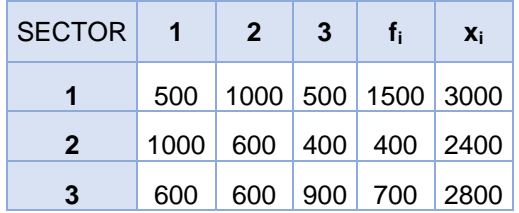

La unidad de medida es unidades monetarias (u.m).

#### Desarrollo:

En primer lugar, debemos identificar y plasmar los datos que tenemos a nuestra disposición:

**x<sup>i</sup>** = Producción total

**Zij** = demanda intermedia

 $f_i$  = demanda final

$$
Z_{ij} = \begin{bmatrix} 500 & 1000 & 500 \\ 1000 & 600 & 400 \\ 600 & 600 & 900 \end{bmatrix}; f_i = \begin{bmatrix} 1000 \\ 400 \\ 700 \end{bmatrix}; x_i = \begin{bmatrix} 3000 \\ 2400 \\ 2800 \end{bmatrix}
$$

En este tipo de problema, queremos hallar  $x_i' = |$  $x_1'$  $x_2'$  $x_3'$ ] , es decir, la producción

total futura para un incremento de la demanda final, la cual conseguiremos mediante la relación fundamental del modelo Input-Output:

$$
x_i = (I - A)^{-1} \cdot f_i
$$

Ahora lo que necesitamos es localizar cada parte de la ecuación y seguidamente determinar cómo se forma cada elemento de dicha ecuación.

- $x_i$ : : Vector de producción total
- $(I A)$ : Matriz de Leontief
- $(I A)^{-1}$ : Matriz inversa de Leontief
- : Matriz de coeficientes técnicos
- $f_i$ : **:** Demanda final
- : Matriz identidad

En este caso, una vez separadas las partes de la ecuación, definimos como formar la matriz de coeficientes técnicos (A), ya que el resto de partes de la ecuación las conocemos con los datos que tenemos.

$$
A = \begin{bmatrix} a_{11} & a_{12} & a_{13} \\ a_{21} & a_{22} & a_{23} \\ a_{31} & a_{32} & a_{33} \end{bmatrix}
$$

Teniendo en cuenta que  $a_{ij} = \frac{z_{ij}}{r_i}$  $\frac{z_{ij}}{x_j}$  , entonces:

$$
a_{11} = \frac{z_{11}}{x_1}, \quad a_{12} = \frac{z_{12}}{x_2}, \quad a_{13} = \frac{z_{13}}{x_3}
$$

Por lo que lo siguiente es calcular los coeficientes técnicos  $a_{ij}$  y por consiguiente la matriz tecnológica A.

| $a_{11} = \frac{500}{3000} = 0.167$  | $a_{12} = \frac{1000}{2400} = 0.417$ | $a_{13} = \frac{500}{2800} = 0.17$  |
|--------------------------------------|--------------------------------------|-------------------------------------|
| $a_{21} = \frac{1000}{3000} = 0.333$ | $a_{22} = \frac{600}{2400} = 0.250$  | $a_{23} = \frac{400}{2800} = 0.143$ |
| $a_{31} = \frac{600}{3000} = 0.200$  | $a_{32} = \frac{600}{2400} = 0.250$  | $a_{33} = \frac{900}{2800} = 0.321$ |

En forma matricial:

$$
A = \begin{bmatrix} 0.167 & 0.417 & 0.179 \\ 0.333 & 0.250 & 0.143 \\ 0.200 & 0.250 & 0.321 \end{bmatrix}
$$

Hallada la matriz de coeficientes técnicos, seremos capaces de hallar la matriz inversa de Leontief  $(I - A)^{-1}$  y, por ende, tendremos todos los elementos de la ecuación fundamental del modelo, por lo que seremos capaces de hallar lo que se nos pide en el enunciado.

Para hallar la matriz inversa de Leontief, primero debemos hallar la matriz de Leontief:

 $(I - A) = |$ 1 0 0 0 1 0 0 0 1  $|-|$ 0,167 0,333 0,167  $\begin{bmatrix} 0.417 & 0.250 & 0.167 \\ 0.214 & 0.214 & 0.321 \end{bmatrix} = \begin{bmatrix} 0.417 & 0.432 \\ 0.419 & 0.4321 \end{bmatrix}$ 0,833 −0,417 −0,179 −0,333 0,750 −0,143 −0,200 −,0250 0,679 ]

De donde, la Matriz inversa de Leontief es:

$$
(I - A)^{-1} = \begin{bmatrix} 1,920 & 1,328 & 0,785 \\ 1,033 & 2,149 & 0,724 \\ 0,946 & 1,183 & 1,972 \end{bmatrix}
$$

Seguidamente, hallamos la demanda final futura (fi') para así poder dar el paso final de hallar la producción total futura, esto se hace sumando las matrices de la demanda final de cada sector y las de su variación. Dicho en forma de ecuación:

$$
f_i' = \Delta f_i + f_i
$$

Por lo cual

$$
\begin{bmatrix} f_1' \\ f_2' \\ f_3' \end{bmatrix} = \begin{bmatrix} \Delta f_1 \\ \Delta f_2 \\ \Delta f_3 \end{bmatrix} + \begin{bmatrix} f_1 \\ f_2 \\ f_3 \end{bmatrix}
$$

En forma numérica

$$
\begin{bmatrix} 500 \\ 300 \\ 200 \end{bmatrix} + \begin{bmatrix} 1000 \\ 400 \\ 700 \end{bmatrix} = \begin{bmatrix} 1500 \\ 700 \\ 900 \end{bmatrix}
$$

Una vez hallados todos los datos que necesitamos para conseguir lo que se nos pide en el enunciado, operamos y sustituimos en

$$
x_i = (I - A)^{-1} \cdot f_i
$$
  
\n
$$
\begin{bmatrix} x_1' \\ x_2' \\ x_3' \end{bmatrix} = (I - A)^{-1} \cdot \begin{bmatrix} f_1' \\ f_2' \\ f_3' \end{bmatrix}
$$

Operamos

$$
\begin{bmatrix} x_1' \\ x_2' \\ x_3' \end{bmatrix} = \begin{bmatrix} 1,920 & 1,328 & 0,785 \\ 1,033 & 2,149 & 0,724 \\ 0,946 & 1,183 & 1,972 \end{bmatrix} \cdot \begin{bmatrix} 1500 \\ 700 \\ 900 \end{bmatrix}
$$

Y el resultado es

$$
\begin{bmatrix} x_1' \\ x_2' \\ x_3' \end{bmatrix} = \begin{bmatrix} 4515,09 \\ 3706,24 \\ 4022,54 \end{bmatrix}
$$

Por último, podemos establecer el incremento en la producción:

$$
\begin{bmatrix}\n\Delta x_1 \\
\Delta x_2 \\
\Delta x_3\n\end{bmatrix} =\n\begin{bmatrix}\nx_1' \\
x_2' \\
x_3'\n\end{bmatrix} -\n\begin{bmatrix}\nx_1 \\
x_2 \\
x_3\n\end{bmatrix}
$$
\n
$$
\begin{bmatrix}\n\Delta x_1 \\
\Delta x_2 \\
\Delta x_3\n\end{bmatrix} =\n\begin{bmatrix}\n4515,09 \\
3706,24 \\
4022,54\n\end{bmatrix} -\n\begin{bmatrix}\n3000 \\
2400 \\
2800\n\end{bmatrix} =\n\begin{bmatrix}\n1515,09 \\
1306,24 \\
1222,54\n\end{bmatrix}
$$

En el cuadro 11 se muestra la tabla de nueva producción, correspondiente a la nueva demanda final.

2800

<span id="page-39-0"></span>*Cuadro 11 Nueva tabla de transacciones para el ejemplo*

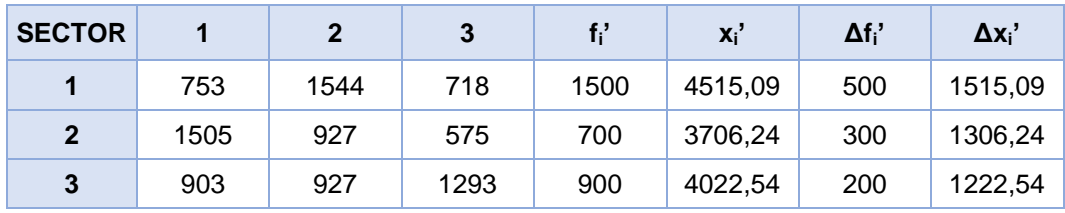